# **Xml** 3

March 20, 2024

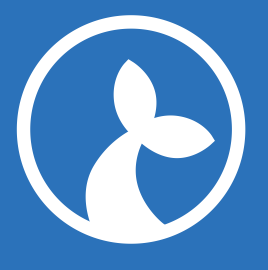

# **Contents**

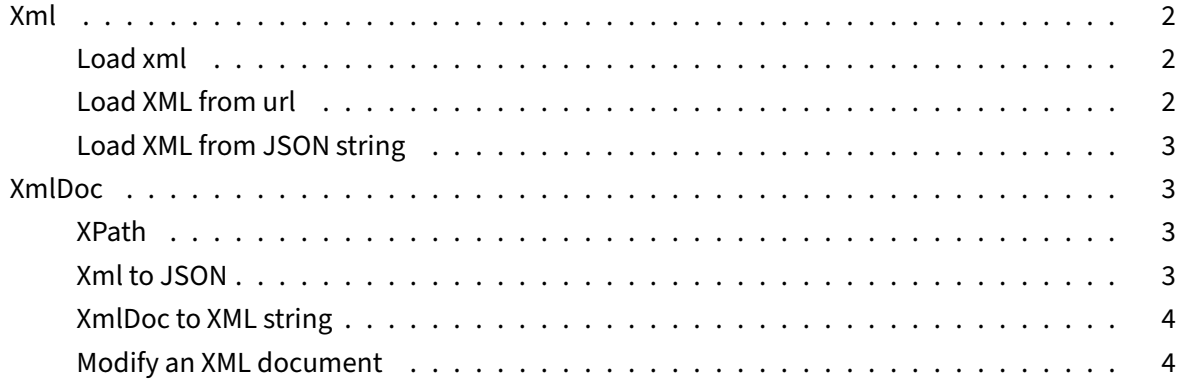

## **Xml**

The Xml module enables parsing information stored in local or remote xml files.

::: warning Requires Manatee v2.0 or greater

This version of the Xml module cannot be used with Manatee v1.29 or earlier.

:::

## **Load xml**

<span id="page-1-0"></span>Parse the given string as xml and return an XmlDoc object which can be queried or turned into JSON.

## **Parameters**

• xml an xml formatted string to parse

#### **Example**

```
1 var d = Xml.load("<hello>world</hello>");
```
## **Load XML from url**

<span id="page-1-1"></span>Fetch a local or a remote file and parse as xml. Returns an XmlDoc object.

## **Parameters**

• url is a local or remote path to an xml file

## **Example**

```
1 // A remote file
2 var remote = Xml.loadFrom("http://somewhere/over/the/rainbow.xml");
3 // A local file
4 var local = Xml.loadFrom("c:\\somewhereover\the\rainbow.xml");
```
# **Load XML from JSON string**

<span id="page-2-0"></span>You can use the loadJson function to parse a JSON string into an XmlDoc object. It should have the same structure as the output of the Xml.toJson function.

```
1 var json = JSON.stringify({ root: { a: { b: 2 }, c: 3 } });
2 var doc = Xml.loadJson(json);
```
# **XmlDoc**

<span id="page-2-3"></span><span id="page-2-1"></span>An XmlDoc is an object that wraps an xml document and which has a few functions for querying the underlying document.

## **XPath**

<span id="page-2-2"></span>Execute an XPath query and return the results. The result is a list of objects, each object represents the matching xml node.

# **Parameter[s](https://en.wikipedia.org/wiki/XPath)**

• xpath a well‑formed XPath expression

# **Example**

```
1 var doc = Xml.load("<hello>world</hello>");
2 var allHellos = doc.xpath("//hello");
```
# **Xml to JSON**

<span id="page-2-4"></span>Returns a JSON/JavaScript version of the document which can then be inspected in the flow.

## **Example**

```
1 var doc = Xml.load("<hello>world</hello>");
2 var docObject = doc.json();
```
#### **XmlDoc to XML string**

Use the toString function to return the xml document as a string.

```
1 var doc = Xml.load("<hello>world</hello>");
2 var xmlString = doc.toString(); // "<hello>world</hello>"
```
## **Modify an XML document**

The walk function implements a visitor-pattern for the underlying xml document. It can be used to modify the document. You supply it with a function that may either return a new value as an object or xml string or a boolean value where **false** indicates that the node should be removed. The function will get called for each node in the document.

```
1 var doc = Xml.load("<root><hello>world</hello></root>");
2 doc.walk(function (node) {
3 if (node.hello) {
4 return "<hello>universe</hello>";
5 }
6 });
7 var greeting = doc.toString(); // <root><hello>universe</hello></root>
```